# ОБОСНОВАНИЕ ПРОЕКТНОЙ МОЩНОСТИ ЖЕЛЕЗНОДОРОЖНЫХ ЛИНИЙ С ПРИМЕНЕНИЕМ ИМИТАЦИОННОГО МОДЕЛИРОВАНИЯ

## В.Л. Павлов (Москва)

При проектировании новых и реконструкции существующих железнодорожных линий возникает ряд задач, связанных с принятием проектных решений и оценкой эффективности вариантов развития мощности (пропускной и провозной способности) участков и станций. Решение такого класса задач с использованием существующей нормативнометодической базы имеет ряд ограничений, характерных для аналитических методов. Поэтому обоснование проектных решений целесообразно осуществлять с применением методов имитационного моделирования (ИМ), позволяющих проводить более объективный сравнительный анализ вариантов развития мощности железнодорожных станций и перегонов на основе количественных оценок показателей эффективности.

Процесс принятия решений по наращиванию перевозочной мощности железнодорожных линий осуществляется на основе сопоставления их потребной и наличной пропускной способности. При этом потребная пропускная способность перегонов и станций должна обеспечивать заданные размеры грузового и пассажирского движения месяца максимальных перевозок с учетом времени на технологические перерывы и ликвидацию отказов технических средств.

Предлагаемый методический подход к обоснованию проектной мощности железных дорог осуществляется в виде последовательности технологических этапов (рис. 1), в рамках которых предусматривается проведение расчетов с использованием имитационной модели движения поездов. В частности, осуществляются расчеты потребной пропускной способности перегонов реконструируемой железнодорожной линии (в поездах параллельного графика) и личной пропускной способности перегонов [2]. Аналогично рассчитываются пропускные способности станций. Далее по результатам имитационных исследований формируются предложения и рекомендации для проведения мероприятий по освоению перевозок.

В рамках рассматриваемой методологии разработана имитационная модель движения поездов, позволяющая осуществлять проектные расчеты мощности железнодорожных линий. Для программной реализации имитационной модели использовалась современная версия языка GPSS - GPSS World [4]. Модель состоит из трех сегментов, включающих формирование исходных данных, описание логики моделирования и задание модельного времени [1,2]. Масштабирование модели устанавливает соотношение, при котором одной единице модельного времени соответствует одна секунда реального процесса. Потоки поезлов залаются в виле послеловательности генерируемых линамических элементов - транзактов. В блоке генерации поездопотока определяется:

- количество грузовых поездов (без ускоренных и сборных) в средние сутки месяца максимальных перевозок;

- количество ускоренных грузовых поездов;

- количество сборных поездов;
- количество пассажирских поездов.

Задаваемое в блоке генерации поездопотока число грузовых поездов определяется в соответствии с формулой [2]:

$$
n_{\rm rp} = \frac{\Gamma k_{\rm H} \cdot 10^6}{365 Q_{\rm cn}^{\rm H}},
$$

гле  $\Gamma$  – установленный заланием на проектирование головой грузооборот нетто в грузовом направлении (без грузов, перевозимых ускоренными и сборными поездами) на расчетный год эксплуатации, млн т/год;  $k_H$  – коэффициент внутригодичной неравномерности перевозок; Q<sup>н</sup> - средняя масса нетто состава грузового поезда, т.

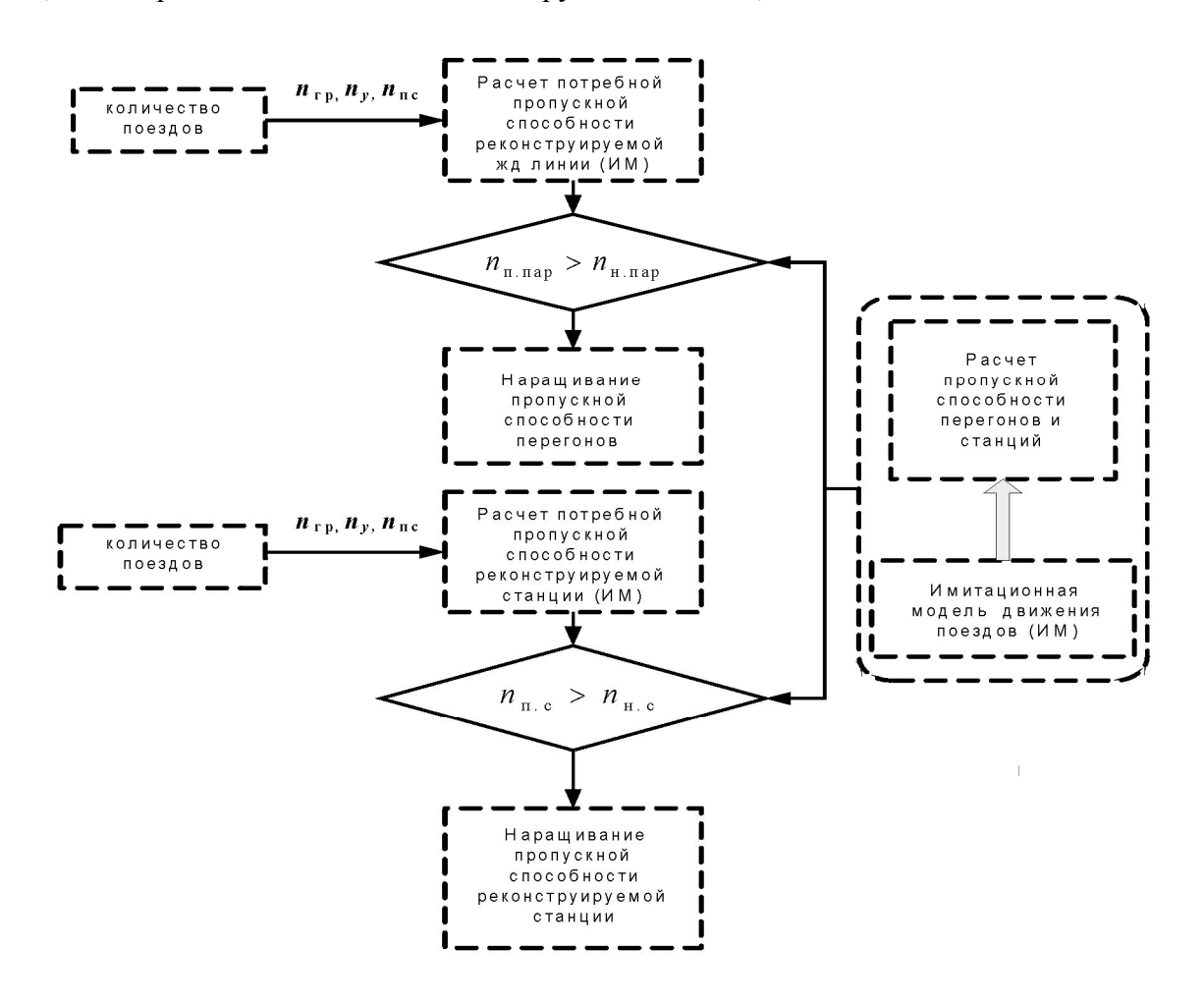

### Рис. 1. Процедура принятия проектных решений с использованием ИМ

Рассмотренная имитационная молель движения поездов является составной частью разрабатываемой информационно-аналитической системы (ИАС) обоснования проектной мощности железных дорог. В рамках этой системы предусматривается первичный ввод данных, включающих параметры исследуемой железнодорожной линии, способы организации движения поездов и характеристики подвижного состава, в соответствующую таблицу базы данных (рис. 2). Далее указанные данные после преобразований к виду, соответствующему синтаксису языка GPSS, отображаются непосредственно в операторах сегмента формирования исходных данных имитационной модели. В общем случае состав исходной информации для моделирования включает: характеристики трассы - координаты проходных светофоров, длины блок-участков, технические характеристики отрезков участка пути с характерными для них ограничениями скорости, параметры подвижного состава (количество вагонов в составе, вес и длина поездов), а также параметры организации движения - общее количество поездов, подводимых к участку за время моделирования, и

межпоездной интервал. Функционирование системы безопасности задается в модели в виде совокупности логических условий, соответствующих разграничению движения поездов необходимым количеством защитных блок-участков.

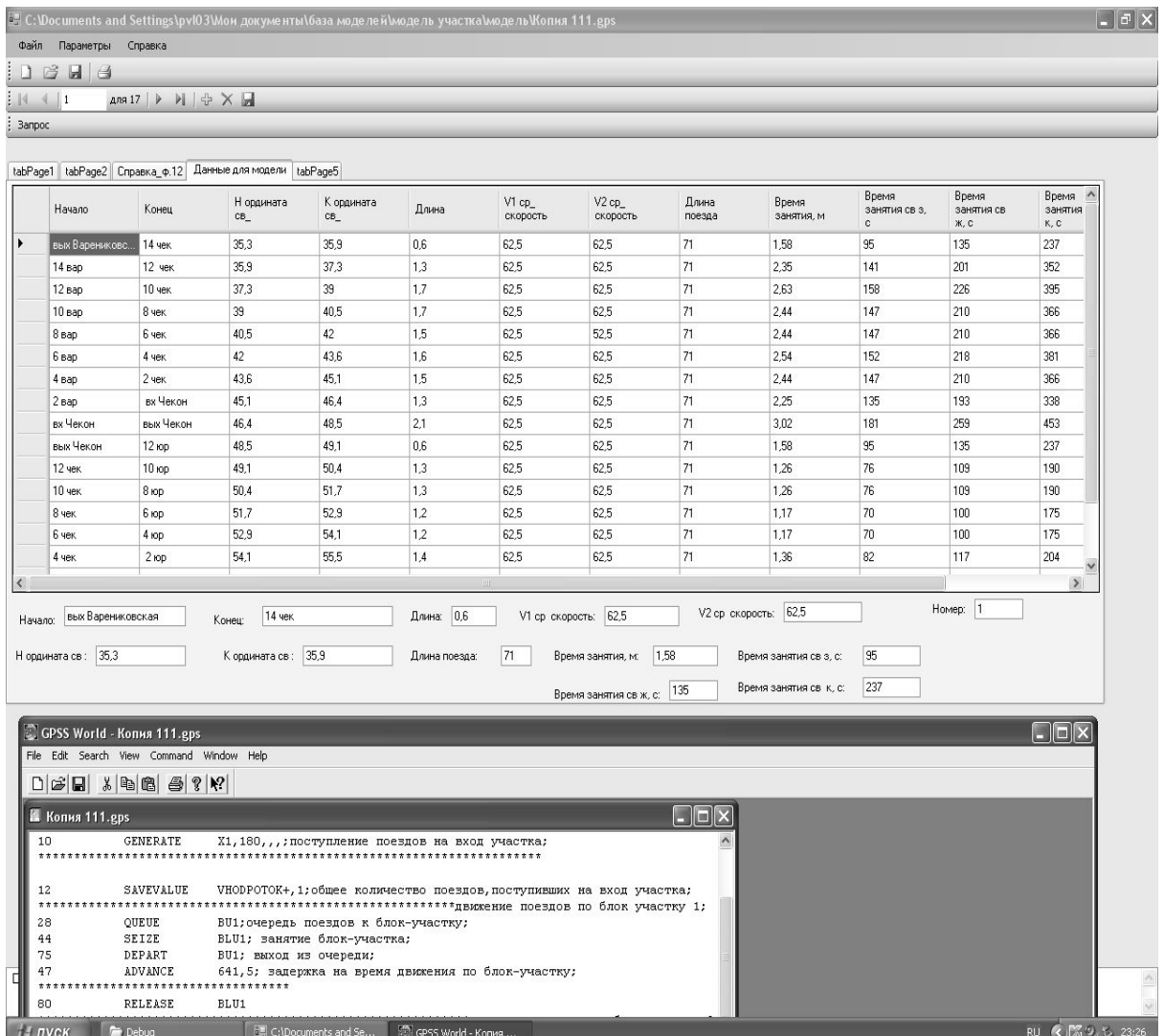

#### Рис. 2. Фрагмент программы информационно-аналитической системы обоснования проектной мощности железных дорог

Результаты моделирования. Одной из эффективных мер, направленных на увеличение пропускной способности железных дорог, является проведение реконструктивных мероприятий, связанных со смягчением продольного профиля пути, унификацией и уменьшением предельных уклонов на отдельных участках, а также строительством дополнительных разъездов на наиболее длинных перегонах. Приведем результаты имитационных экспериментов, направленных на исследование оценки влияния профиля пути на пропускную способность участка. Рассматривались два типа локомотива 2ТЭ10 (скорость движения 55 км/ч) и ВЛ80 (скорость движения 70 км/ч). Анализ результатов моделирования показал, что уменьшение нормы веса и длины поезда, связанное с увеличением величины расчетного подъема, приводит к увеличению пропускной способности участка (рис. 3).

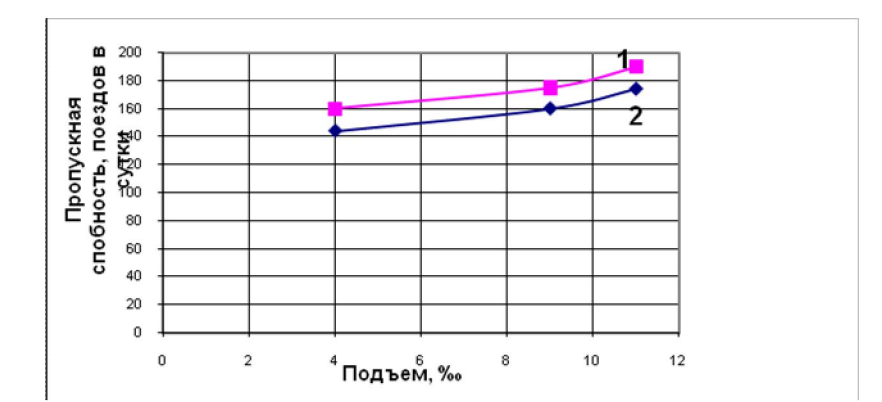

Рис. 3. Влияние профиля пути на пропускную способность участка при фиксированной скорости и уменьшении весовой нормы (длины) поездов (1-ВЛ-80, 2-2ТЭ10)

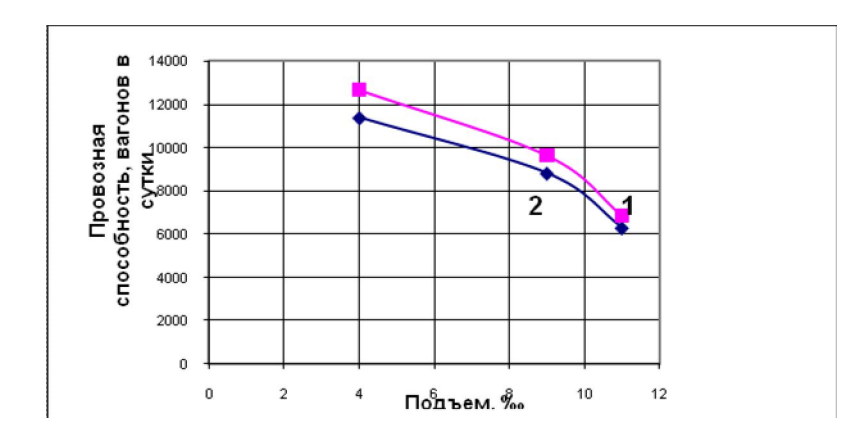

Рис. 4. Влияние профиля пути на провозную способность участка (вагонов/сутки) при фиксированной скорости и уменьшении весовой нормы (длины) поездов (1-ВЛ-80, 2-2ТЭ10)

Объясняется это тем, что с уменьшением длины поезда и неизменной скорости его движения система автоблокировки становится менее критичным фактором и участок способен пропустить большее количество «коротких» поездов. Для оценки перевозочной мошности участка приводится исследование (рис.4) влияния профиля пути на его провозную способность (вагонах/сутки). С учетом изложенного можно сделать вывод, что при увеличении расчетного подъема участка и соответствующем уменьшении весовой нормы (длины) поездов, в условиях неизменной скорости их движения, возрастает пропускная способность и уменьшается провозная способность участка [2].

Исследование зависимости пропускной и провозной способности участка от профиля при фиксированной весовой норме и уменьшении скорости движения приведены на рис. 5 и 6 [2].

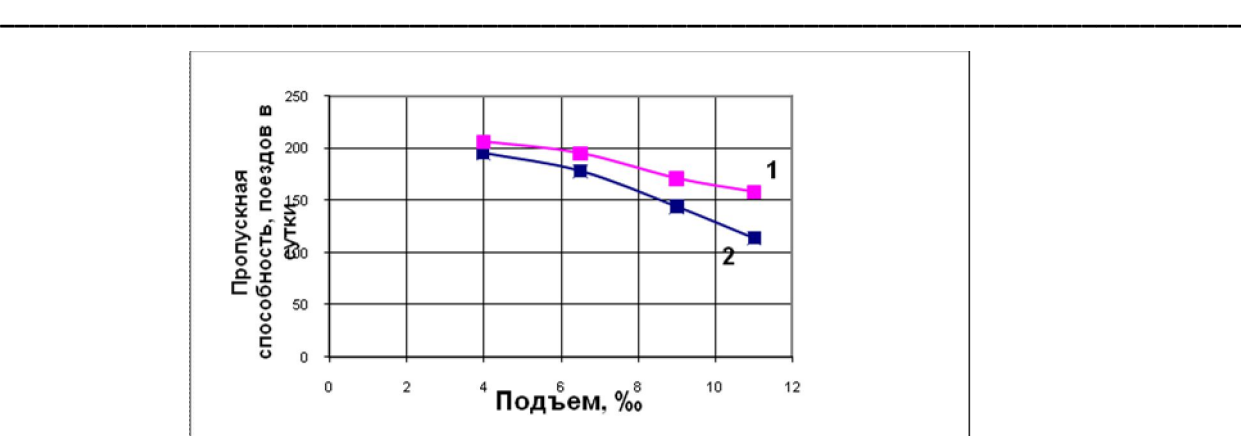

**Рис. 5. Зависимость пропускной способности участка от профиля при фиксированной весовой норме и уменьшении скорости движения (1-ВЛ-80, 2-2ТЭ10)**

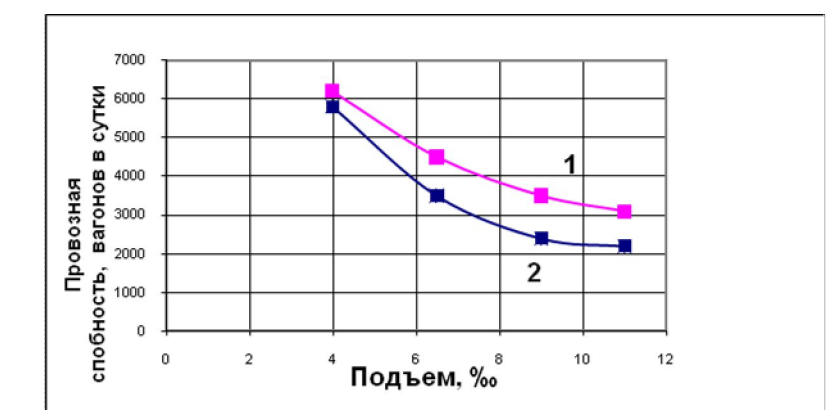

### **Рис. 6. Зависимость провозной способности участка от профиля при фиксированной весовой норме и уменьшении скорости движения (1-ВЛ-80, 2-2ТЭ10)**

Предлагаемое программно-методологическое решение в интересах обоснования вариантов наращивания пропускной и провозной способности участков сети может быть использовано при разработке новых нормативных документов (технических регламентов), устанавливающих расчетную мощность проектируемых железных дорог, а также в процессе строительства и реконструкции железнодорожных линий.

# **Литература**

1. **Павлов В.Л**. Разработка автоматизированной системы оценки пропускной способности участков железных дорог с применением моделирования // Техника и технология. –  $2010. - N<sub>2</sub>3.$ 

2. **Левин Д.Ю., Павлов В.Л**. Расчет и использование пропускной способности железных дорог: монография. – М.: ФГОУ «Учебно-методический центр по образованию на железнодорожном транспорте», 2011. – 364 с.

3. **Павлов В.Л.** Применение имитационного моделирования в автоматизированной системе оценки пропускной способности железных дорог // Пятая всероссийская научнопрактическая конференция по имитационному моделированию и его применению в науке и промышленности «Имитационное моделирование, теория и практика». Сб. докладов. – СПб. – 2011. – Т. 2. – С. 205–209.

4. Руководство пользователя по GPSS World: пер. с англ. – Казань: Изд-во «Мастер-Лайн», 2002.